# **Converting XML to Relational Data**

his chapter describes methods to convert XML documents to rows in relational tables. This conversion is commonly known as *shredding* or *decomposing* of XML documents. Given the rich support for XML columns in DB2 you might wonder in which cases it can still be useful or necessary to convert XML data to relational format. One common reason for shredding is that existing SQL applications might still require access to the data in relational format. For example, legacy applications, packaged business applications, or reporting software do not always understand XML and have fixed relational interfaces. Therefore you might sometimes find it useful to shred all or some of the data values of an incoming XML document into rows and columns of relational tables. **T**

In this chapter you learn:

- The advantages and disadvantages of shredding and of different shredding methods (section 11.1)
- How to shred XML data to relational tables using INSERT statements that contain the XMLTABLE function (section 11.2)
- How to use XML Schema annotations that map and shred XML documents to relational tables (section 11.3)

## **11.1 ADVANTAGES AND DISADVANTAGES OF SHREDDING**

The concept of XML shredding is illustrated in Figure 11.1. In this example, XML documents with customer name, address, and phone information are mapped to two relational tables. The documents can contain multiple phone elements because there is a one-to-many relationship

**297**

between customers and phones. Hence, phone numbers are shredded into a separate table. Each repeating element, such as phone, leads to an additional table in the relational target schema. Suppose the customer information can also contain multiple email addresses, multiple accounts, a list of most recent orders, multiple products per order, and other repeating items. The number of tables required in the relational target schema can increase very quickly. Shredding XML into a large number of tables can lead to a complex and unnatural fragmentation of your logical business objects that makes application development difficult and error-prone. Querying the shredded data or reassembling the original documents may require complex multiway joins.

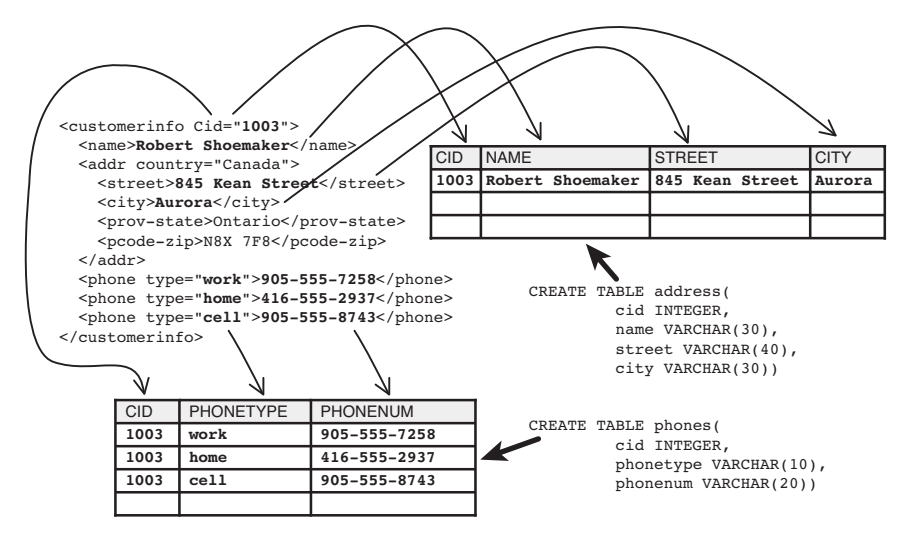

**Figure 11.1** Shredding of an XML document

Depending on the complexity, variability, and purpose of your XML documents, shredding may or may not be a good option. Table 11.1 summarizes the pros and cons of shredding XML data to relational tables.

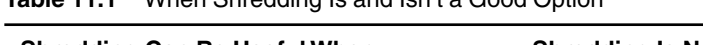

**Table 11.1** When Shredding Is and Isn't a Good Option

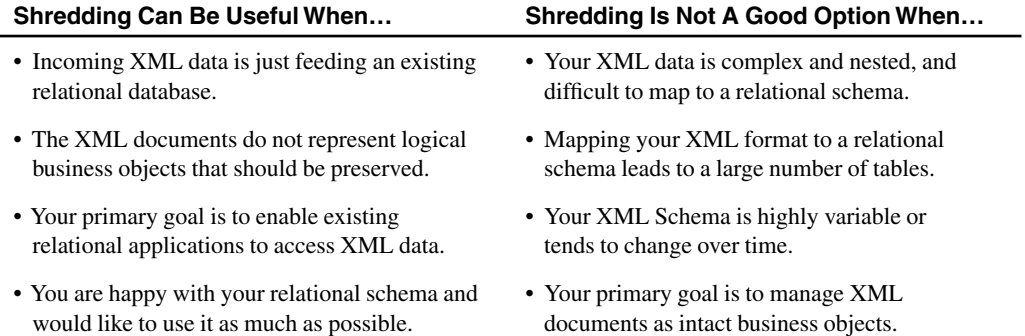

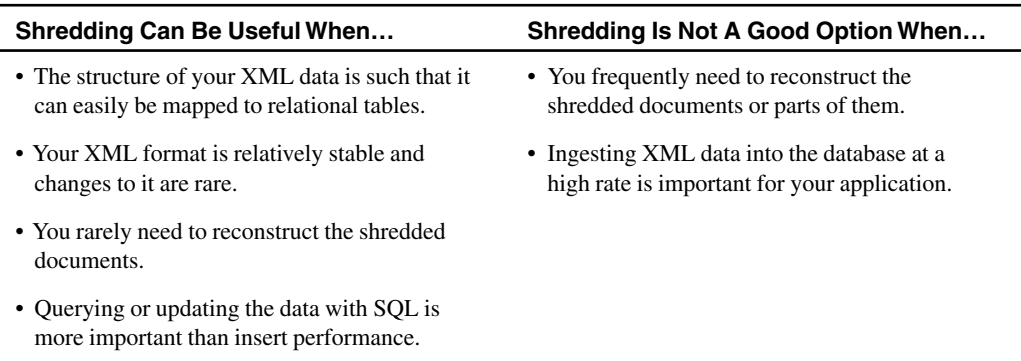

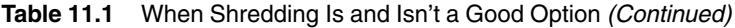

In many XML application scenarios the structure and usage of the XML data does not lend itself to easy and efficient shredding. This is the reason why DB2 supports XML columns that allow you to index and query XML data without conversion. Sometimes you will find that your application requirements can be best met with *partial shredding* or *hybrid XML storage*.

- *Partial shredding* means that only a subset of the elements or attributes from each incoming XML document are shredded into relational tables. This is useful if a relational application does not require *all* data values from each XML document. In cases where shredding each document entirely is difficult and requires a complex relational target schema, partial shredding can simplify the mapping to the relational schema significantly.
- *Hybrid XML storage* means that upon insert of an XML document into an XML column, selected element or attribute values are extracted and redundantly stored in relational columns.

If you choose to shred XML documents, entirely or partially, DB2 provides you with a rich set of capabilities to do some or all of the following:

- Perform custom transformations of the data values before insertion into relational columns.
- Shred the same element or attribute value into multiple columns of the same table or different tables.
- Shred multiple different elements or attributes into the same column of a table.
- Specify conditions that govern when certain elements are or are not shredded. For example, shred the address of a customer document only if the country is Canada.
- Validate XML documents with an XML Schema during shredding.
- Store the full XML document along with the shredded data.

DB2 9 for z/OS and DB2 9.x for Linux, UNIX, and Windows support two shredding methods:

- SQL INSERT statements that use the XMLTABLE function. This function navigates into an input document and produces one or multiple relational rows for insert into a relational table.
- Decomposition with an annotated XML Schema. Since an XML Schema defines the structure of XML documents, annotations can be added to the schema to define how elements and attributes are mapped to relational tables.

Table 11.2 and Table 11.3 discuss the advantages and disadvantages of the XMLTABLE method and the annotated schema method.

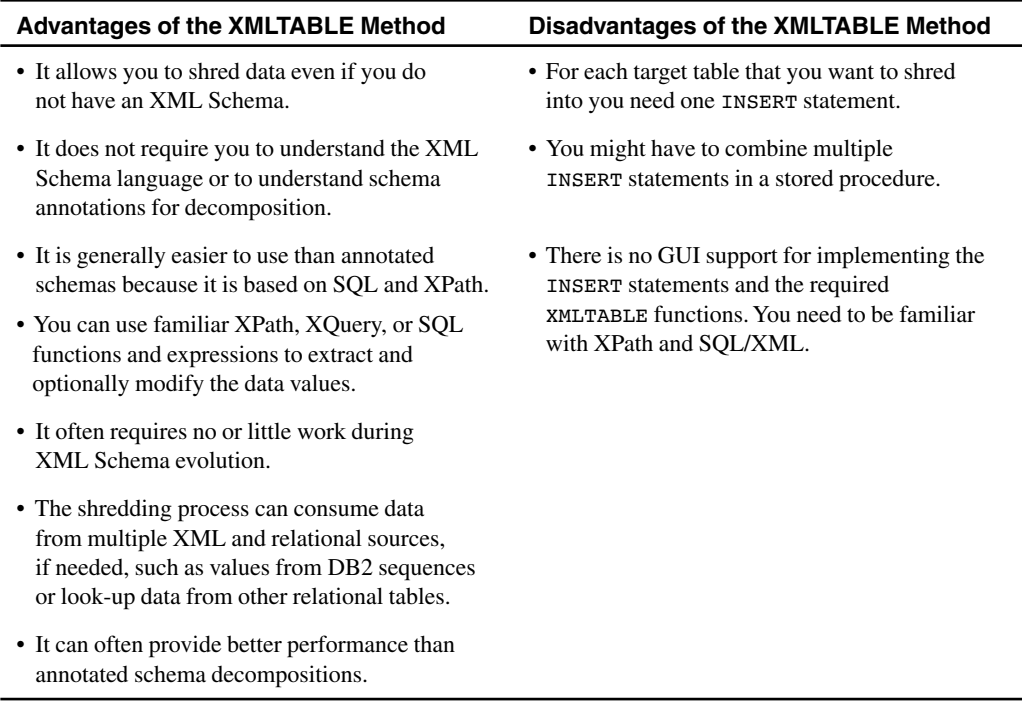

#### **Table 11.2** Considerations for the XMLTABLE Method

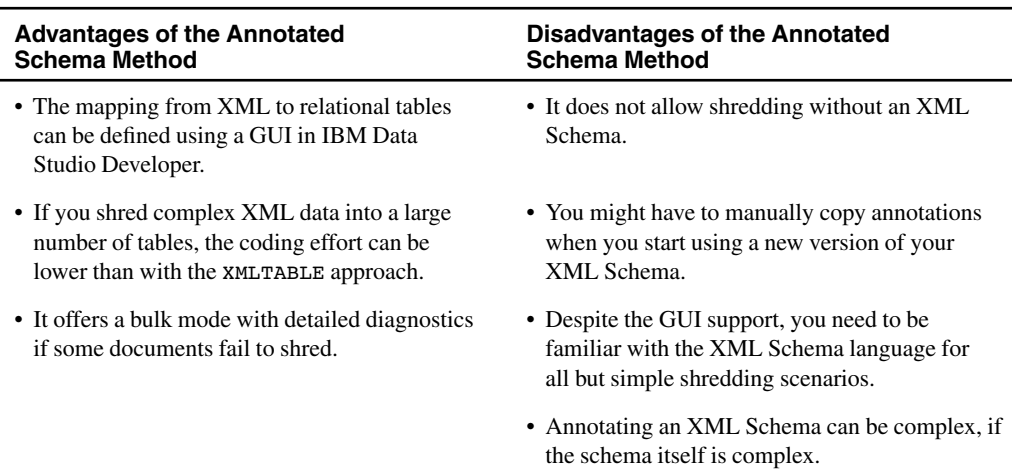

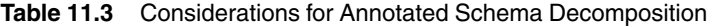

## **11.2 SHREDDING WITH THE XMLTABLE FUNCTION**

The XMLTABLE function is an SQL table function that uses XQuery expressions to create relational rows from an XML input document. For details on the XMLTABLE function, see Chapter 7, *Querying XML Data with SQL/XML*. In this section we describe how to use the XMLTABLE function in an SQL INSERT statement to perform shredding. We use the shredding scenario in Figure 11.1 as an example.

The first step is to create the relational target tables, if they don't already exist. For the scenario in Figure 11.1 the target tables are defined as follows:

```
CREATE TABLE address(cid INTEGER, name VARCHAR(30),
                     street VARCHAR(40), city VARCHAR(30))
CREATE TABLE phones(cid INTEGER, phonetype VARCHAR(10),
                    phonenum VARCHAR(20))
```
Based on the definition of the target tables you construct the INSERT statements that shred incoming XML documents. The INSERT statements have to be of the form INSERT INTO … SELECT … FROM … XMLTABLE, as shown in Figure 11.2. Each XMLTABLE function contains a parameter marker ("?") through which an application can pass the XML document that is to be shredded. SQL typing rules require the parameter marker to be cast to the appropriate data type. The SELECT clause selects columns produced by the XMLTABLE function for insert into the address and phones tables, respectively.

```
INSERT INTO address(cid, name, street, city)
 SELECT x.custid, x.custname, x.str, x.place
 FROM XMLTABLE('$i/customerinfo' PASSING CAST(? AS XML) AS "i"
       COT.IIMNScustid INTEGER PATH '@Cid',
         custname VARCHAR(30) PATH 'name',
         str VARCHAR(40) PATH 'addr/street',
         place VARCHAR(30) PATH 'addr/city' ) AS x ;
INSERT INTO phones(cid, phonetype, phonenum)
 SELECT x.custid, x.ptype, x.number
 FROM XMLTABLE('$i/customerinfo/phone' 
               PASSING CAST(? AS XML) AS "i"
       COLUMNS
         custid INTEGER PATH '../@Cid',
         number VARCHAR(15) PATH '.',
         ptype VARCHAR(10) PATH './@type') AS x ;
```
**Figure 11.2** Inserting XML element and attribute values into relational columns

To populate the two target tables as illustrated in Figure 11.1, both INSERT statements have to be executed with the same XML document as input. One approach is that the application issues both INSERT statements in one transaction and binds the same XML document to the parameter markers for both statements. This approach works well but can be optimized, because the same XML document is sent from the client to the server and parsed at the DB2 server twice, once for each INSERT statement. This overhead can be avoided by combining both INSERT statements in a single stored procedure. The application then only makes a single stored procedure call and passes the input document once, regardless of the number of INSERT statements in the stored procedure. Chapter 18, *Using XML in Stored Procedures, UDFs, and Triggers*, demonstrates such a stored procedure as well as other examples of manipulating XML data in stored procedures and userdefined functions.

Alternatively, the INSERT statements in Figure 11.2 can read a set of input documents from an XML column. Suppose the documents have been loaded into the XML column info of the customer table. Then you need to modify one line in each of the INSERT statements in Figure 11.2 to read the input document from the customer table:

```
FROM customer, XMLTABLE('$i/customerinfo' PASSING info AS "i"
```
Loading the input documents into a staging table can be advantageous if you have to shred many documents. The LOAD utility parallelizes the parsing of XML documents, which reduces the time to move the documents into the database. When the documents are stored in an XML column in parsed format, the XMLTABLE function can shred the documents *without* XML parsing.

The INSERT statements can be enriched with XQuery or SQL functions or joins to tailor the shredding process to specific requirements. Figure 11.3 provides an example. The SELECT clause

**11.2 Shredding with the XMLTABLE Function 303**

contains the function RTRIM to remove trailing blanks from the column  $x$ , ptype. The row-generating expression of the XMLTABLE function contains a predicate that excludes home phone numbers from being shredded into the target table. The column-generating expression for the phone numbers uses the XQuery function normalize-space, which strips leading and trailing whitespace and replaces each internal sequence of whitespace characters with a single blank character. The statement also performs a join to the lookup table areacodes so that a phone number is inserted into the phones table only if its area code is listed in the areacodes table.

```
INSERT INTO phones(cid, phonetype, phonenum)
 SELECT x.custid, RTRIM(x.ptype), x.number
 FROM areacodes a,
      XMLTABLE('$i/customerinfo/phone[@type != "home"]'
               PASSING CAST(? AS XML) AS "i"
       COLUMNS
         custid INTEGER PATH '../@Cid',
         number VARCHAR(15) PATH 'normalize-space(.)',
         ptype VARCHAR(10) PATH './@type') AS x 
 WHERE SUBSTR(x.number,1,3) = a.code;
```
**Figure 11.3** Using functions and joins to customize the shredding

#### 11.2.1 Hybrid XML Storage

In many situations the complexity of the XML document structures makes shredding difficult, inefficient, and undesirable. Besides the performance penalty of shredding, scattering the values of an XML document across a large number of tables can make it difficult for an application developer to understand and query the data. To improve XML insert performance and to reduce the number of tables in your database, you may want to store XML documents in a *hybrid* manner. This approach extracts the values of selected XML elements or attributes and stores them in relational columns alongside the full XML document.

The example in the previous section used two tables, address and phones, as the target tables for shredding the customer documents. You might prefer to use just a single table that contains the customer cid, name, and city values in relational columns and the full XML document with the repeating phone elements and other information in an XML column. You can define the following table:

```
CREATE TABLE hybrid(cid INTEGER NOT NULL PRIMARY KEY, 
                    name VARCHAR(30), city VARCHAR(25), info XML)
```
Figure 11.4 shows the INSERT statement to populate this table. The XMLTABLE function takes an XML document as input via a parameter marker. The column definitions in the XMLTABLE function produce four columns that match the definition of the target table hybrid. The rowgenerating expression in the XMLTABLE function is just \$i, which produces the full input document. This expression is the input for the column-generating expressions in the COLUMNS clause of the XMLTABLE function. In particular, the column expression '.' returns the full input document as-is and produces the XML column doc for insert into the info column of the target table.

```
INSERT INTO hybrid(cid, name, city, info)
  SELECT x.custid, x.custname, x.city, x.doc 
  FROM XMLTABLE('$i' PASSING CAST(? AS XML) AS "i"
       COLUMNS 
         custid INTEGER PATH 'customerinfo/@Cid',
         custname VARCHAR(30) PATH 'customerinfo/name',
         city VARCHAR(25) PATH 'customerinfo/addr/city',
         doc XML PATH '.' ) AS x;
```
**Figure 11.4** Storing an XML document in a hybrid fashion

It is currently not possible to define check constraints in DB2 to enforce the integrity between relational columns and values in an XML document in the same row. You can, however, define INSERT and UPDATE triggers on the table to populate the relational columns automatically whenever a document is inserted or updated. Triggers are discussed in Chapter 18, *Using XML in Stored Procedures, UDFs, and Triggers*.

It can be useful to test such INSERT statements in the DB2 Command Line Processor (CLP). For this purpose you can replace the parameter marker with a literal XML document as shown in Figure 11.5. The literal document is a string that must be enclosed in single quotes and converted to the data type XML with the XMLPARSE function. Alternatively, you can read the input document from the file system with one of the UDFs that were introduced in Chapter 4, *Inserting and Retrieving XML Data*. The use of a UDF is demonstrated in Figure 11.6.

```
INSERT INTO hybrid(cid, name, city, info)
 SELECT x.custid, x.custname, x.city, x.doc 
 FROM XMLTABLE('$i' PASSING 
   XMLPARSE(document
     '<customerinfo Cid="1001">
       <name>Kathy Smith</name>
       <addr country="Canada">
         <street>25 EastCreek</street>
         <city>Markham</city>
         <prov-state>Ontario</prov-state>
         <pcode-zip>N9C 3T6</pcode-zip>
       </addr>
        <phone type="work">905-555-7258</phone>
     </customerinfo>') AS "i" 
       COLUMNS
         custid INTEGER PATH 'customerinfo/@Cid',
         custname VARCHAR(30) PATH 'customerinfo/name',
         city VARCHAR(25) PATH 'customerinfo/addr/city',
         doc XML PATH '.' ) AS x;
```
**Figure 11.5** Hybrid insert statement with a literal XML document

```
INSERT INTO hybrid(cid, name, city, info)
 SELECT x.custid, x.custname, x.city, x.doc 
 FROM XMLTABLE('$i' PASSING 
   XMLPARSE(document
     blobFromFile('/xml/mydata/cust0037.xml')) AS "i" 
       COLUMNS 
         custid INTEGER PATH 'customerinfo/@Cid',
         custname VARCHAR(30) PATH 'customerinfo/name',
         city VARCHAR(25) PATH 'customerinfo/addr/city',
         doc XML PATH '.' ) AS x;
```
**Figure 11.6** Hybrid insert statement with a "FromFile" UDF

The insert logic in Figure 11.4, Figure 11.5, and Figure 11.6 is identical. The only difference is how the input document is provided: via a parameter marker, as a literal string that is enclosed in single quotes, or via a UDF that reads a document from the file system.

#### 11.2.2 Relational Views over XML Data

You can create relational views over XML data using XMLTABLE expressions. This allows you to provide applications with a relational or hybrid view of the XML data without actually storing the data in a relational or hybrid format. This can be useful if you want to avoid the overhead of converting large amounts of XML data to relational format. The basic SELECT … FROM … XMLTABLE constructs that were used in the INSERT statements in the previous section can also be used in CREATE VIEW statements.

As an example, suppose you want to create a relational view over the elements of the XML documents in the customer table to expose the customer identifier, name, street, and city values. Figure 11.7 shows the corresponding view definition plus an SQL query against the view.

```
CREATE VIEW custview(id, name, street, city)
AS
 SELECT x.custid, x.custname, x.str, x.place
  FROM customer,
     XMLTABLE('$i/customerinfo' PASSING info AS "i"
       COLUMNS 
         custid INTEGER PATH '@Cid',
         custname VARCHAR(30) PATH 'name',
         str VARCHAR(40) PATH 'addr/street',
         place VARCHAR(30) PATH 'addr/city' ) AS x;
SELECT id, name FROM custview WHERE city = 'Aurora';
ID NAME
       ----------- ------------------------------
      1003 Robert Shoemaker
 1 record(s) selected.
```
**Figure 11.7** Creating a view over XML data

The query over the view in Figure 11.7 contains an SQL predicate for the city column in the view. The values in the city column come from an XML element in the underlying XML column. You can speed up this query by creating an XML index on /customerinfo/addr/city for the info column of the customer table. DB2 9 for z/OS and DB2 9.7 for Linux, UNIX, and Windows are able to convert the relational predicate  $city = 'Aurora'$  into an XML predicate on the underlying XML column so that the XML index can be used. This is not possible in DB2 9.1 and DB2 9.5 for Linux, UNIX, and Windows. In these previous versions of DB2, include the XML column in the view definition and write the search condition as an XML predicate, as in the following query. Otherwise an XML index cannot be used.

```
SELECT id, name
FROM custview 
WHERE XMLEXISTS('$INFO/customerinfo/addr[city = "Aurora"]')
```
# **11.3 SHREDDING WITH ANNOTATED XML SCHEMAS**

This section describes another approach to shredding XML documents into relational tables. The approach is called *annotated schema shredding* or *annotated schema decomposition* because it is based on annotations in an XML Schema. These annotations define how XML elements and attributes in your XML data map to columns in your relational tables.

To perform annotated schema shredding, take the following steps:

- Identify or create the relational target tables that will hold the shredded data.
- Annotate your XML Schema to define the mapping from XML to the relational tables.
- Register the XML Schema in the DB2 XML Schema Repository.
- Shred XML documents with Command Line Processor commands or built-in stored procedures.

Assuming you have defined the relational tables that you want to shred into, let's look at annotating an XML Schema.

## 11.3.1 Annotating an XML Schema

Schema annotations are additional elements and attributes in an XML Schema to provide mapping information. DB2 can use this information to shred XML documents to relational tables. The annotations do not change the semantics of the original XML Schema. If a document is valid for the annotated schema then it is also valid for the original schema, and vice versa. You can use an annotated schema to validate XML documents just like the original XML Schema. For an introduction to XML Schemas, see Chapter 16, *Managing XML Schemas*.

The following is one line from an XML Schema:

<xs:element name="street" type="xs:string" minOccurs="1"/>

This line defines an XML element called street and declares that its data type is  $xs:string$ and that this element has to occur at least once. You can add a simple annotation to this element definition to indicate that the element should be shredded into the column STREET of the table ADDRESS. The annotation consists of two additional attributes in the element definition, as follows:

```
<xs:element name="street" type="xs:string" minOccurs="1"
  db2-xdb:rowSet="ADDRESS" db2-xdb:column="STREET"/>
```
The same annotation can also be provided as schema elements instead of attributes, as shown next. You will see later in Figure 11.8 why this can be useful.

```
<xs:element name="street" type="xs:string" minOccurs="1">
  <xs:annotation>
    <xs:appinfo>
      <db2-xdb:rowSetMapping>
        <db2-xdb:rowSet>ADDRESS</db2-xdb:rowSet>
        <db2-xdb:column>STREET</db2-xdb:column>
      </db2-xdb:rowSetMapping>
    </xs:appinfo>
  </xs:annotation>
<xs:element/>
```
The prefix xs is used for all constructs that belong to the XML Schema language, and the prefix db2-xdb is used for all DB2-specific schema annotations. This provides a clear distinction and ensures that the annotated schema validates the same XML documents as the original schema.

There are 14 different types of annotations. They allow you to specify what to shred, where to shred to, how to filter or transform the shredded data, and in which order to execute inserts into the target tables. Table 11.4 provides an overview of the available annotations, broken down into logical groupings by user task. The individual annotations are further described in Table 11.5.

| If You Want to                          | <b>Use This Annotation</b>                                                                   |
|-----------------------------------------|----------------------------------------------------------------------------------------------|
| Specify the target tables to shred into | $db2 - xdb : rowSet$<br>$db2 - xdb: colump$<br>db2-xdb:SOLSchema<br>db2-xdb:defaultSOLSchema |
| Specify what to shred                   | db2-xdb:contentHandling                                                                      |
| Transform data values while shredding   | db2-xdb:expression<br>$db2 - xdb:normalization$<br>$db2$ -xdb: $t$ runcate                   |
| Filter data                             | db2-xdb:condition<br>db2-xdb:locationPath                                                    |

**Table 11.4** Overview and Grouping of Schema Annotations

*(continues)*

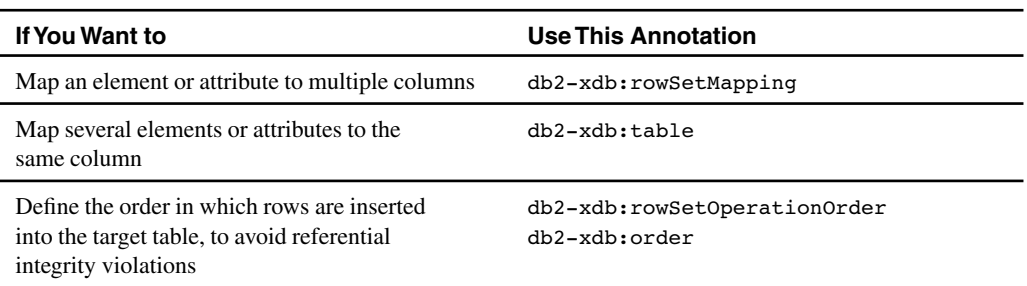

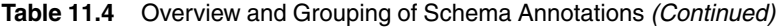

| Annotation               | <b>Description</b>                                                                                                    |  |
|--------------------------|----------------------------------------------------------------------------------------------------|--|
| db2-xdb:defaultSQLSchema | The default relational schema for the target tables.                                                                                                    |  |
| db2-xdb:SQLSchema        | Overrides the default schema for individual tables.                                                                                                    |  |
| db2-xdb:rowSet           | The table name that the element or attribute is<br>mapped to                                                                                                    |  |
| $db2 - xdb: column$      | The column name that the element or attribute is<br>mapped to.                                                                                                    |  |
| db2-xdb:contentHandling  | For an XML element, this annotation defines how<br>to derive the value that will be inserted into the tar-<br>get column. You can chose the text value of just this<br>element (text), the concatenation of this element's<br>text and the text of all its descendant nodes<br>(stringValue), or the serialized XML (including<br>all tages) of this element and all descendants<br>(serializeSubtree). If you omit this annotation,<br>DB2 chooses an appropriate default based on the<br>nature of the respective element. |  |
| db2-xdb:truncate         | Specifies whether a value should be truncated if<br>its length is greater than the length of the target<br>column.                                                                                                    |  |
| db2-xdb:normalization    | Specifies how to treat white space—valid values are<br>whitespaceStrip, canonical, and<br>original                                                                                                    |  |
| db2-xdb:expression       | Specifies an expression that is to be applied to the<br>data before insertion into the target table.                                                                                                    |  |

**Table 11.5** XML Schema Annotations

| Annotation                   | <b>Description</b>                                                                                                    |
|------------------------------|----------------------------------------------------------------------------------------------------|
| db2-xdb:locationPath         | Filters based on the XML context. For example, if it is a<br>customer address then shred to the cust table; if it is an<br>employee address then shred to the employee table. |
| db2-xdb:condition            | Specifies value conditions so that data is inserted into a<br>target table only if all conditions are true.                                                                   |
| db2-xdb:rowSetMapping        | Enables users to specify multiple mappings, to the same or<br>different tables, for an element or attribute.                                                                  |
| $db2$ -x $db$ : $tab1e$      | Maps multiple elements or attributes to a single column.                                                                                                    |
| $db2$ -xdb: $order$          | Specifies the insertion order of rows among multiple.<br>tables.                                                                                                    |
| db2-xdb:rowSetOperationOrder | Groups together multiple db2-xdb: order annotations.                                                                                                    |

**Table 11.5** XML Schema Annotations *(Continued)*

To demonstrate annotated schema decomposition we use the shredding scenario in Figure 11.1 as an example. Assume that the target tables have been defined as shown in Figure 11.1. An annotated schema that defines the desired mapping is provided in Figure 11.8. Let's look at the lines that are highlighted in bold font. The first bold line declares the namespace prefix db2-xdb, which is used throughout the schema to distinguish DB2-specific annotations from regular XML Schema tags. The first use of this prefix is in the annotation db2-xdb:defaultSQLSchema, which defines the relational schema of the target tables. The next annotation occurs in the definition of the element name. The two annotation attributes db2-xdb:rowSet="ADDRESS" and db2-xdb:column="NAME" define the target table and column for the name element. Similarly, the street and city elements are also mapped to respective columns of the ADDRESS table. The next two annotations map the phone number and the type attribute to columns in the PHONES table. The last block of annotations belongs to the XML Schema definition of the Cid attribute. Since the Cid attribute value becomes the join key between the ADDRESS and the PHONE table, it has to be mapped to both tables. Two row set mappings are necessary, which requires the use of *annotation elements* instead of *annotation attributes*. The first db2-xdb:rowSetMapping maps the Cid attribute to the CID column in the ADDRESS table. The second db2-xdb:rowSet Mapping assigns the Cid attribute to the CID column in the PHONES table.

```
<xs:schema xmlns:xs="http://www.w3.org/2001/XMLSchema"
elementFormDefault="qualified" 
xmlns:db2-xdb="http://www.ibm.com/xmlns/prod/db2/xdb1" >
 <xs:annotation>
    <xs:appinfo> 
    <db2-xdb:defaultSQLSchema>db2admin</db2-xdb:defaultSQLSchema>
    </xs:appinfo>
  </xs:annotation>
```
**Figure 11.8** Annotated schema to implement the shredding in Figure 11.1 *(continues)*

```
<xs:element name="customerinfo">
    <xs:complexType>
     <xs:sequence>
        <xs:element name="name" type="xs:string" minOccurs="1"
         db2-xdb:rowSet="ADDRESS" db2-xdb:column="NAME"/>
        <xs:element name="addr" minOccurs="1" 
         maxOccurs="unbounded">
          <xs:complexType>
            <xs:sequence>
              <xs:element name="street" type="xs:string" 
               minOccurs="1" db2-xdb:rowSet="ADDRESS"
               db2-xdb:column="STREET"/>
              <xs:element name="city" type="xs:string" 
               minOccurs="1" db2-xdb:rowSet="ADDRESS" 
               db2-xdb:column="CITY"/>
              <xs:element name="prov-state" type="xs:string"
               minOccurs="1" />
              <xs:element name="pcode-zip" type="xs:string" 
               minOccurs="1" />
            </xs:sequence>
            <xs:attribute name="country" type="xs:string" />
          </xs:complexType>
        </xs:element>
        <xs:element name="phone" minOccurs="0"
         maxOccurs="unbounded" db2-xdb:rowSet="PHONES"
         db2-xdb:column="PHONENUM">
          <xs:complexType>
            <xs:simpleContent>
              <xs:extension base="xs:string">
                <xs:attribute name="type" form="unqualified"
                 type="xs:string" db2-xdb:rowSet="PHONES"
                 db2-xdb:column="PHONETYPE"/>
              </xs:extension>
            </xs:simpleContent>
          </xs:complexType>
        </xs:element>
     </xs:sequence>
     <xs:attribute name="Cid" type="xs:integer">
        <xs:annotation>
          <xs:appinfo>
            <db2-xdb:rowSetMapping>
              <db2-xdb:rowSet>ADDRESS</db2-xdb:rowSet>
              <db2-xdb:column>CID</db2-xdb:column>
            </db2-xdb:rowSetMapping>
            <db2-xdb:rowSetMapping>
              <db2-xdb:rowSet>PHONES</db2-xdb:rowSet>
              <db2-xdb:column>CID</db2-xdb:column>
            </db2-xdb:rowSetMapping>
          </xs:appinfo>
        </xs:annotation>
     </xs:attribute> 
   </xs:complexType>
  </xs:element>
</xs:schema>
```
**Figure 11.8** Annotated schema to implement the shredding in Figure 11.1 *(Continued)*

## 11.3.2 Defining Schema Annotations Visually in IBM Data Studio

You can add annotations to an XML Schema manually, using any text editor or XML Schema editor. Alternatively, you can use the Annotated XSD Mapping Editor in IBM Data Studio Developer. To invoke the editor, right-click on an XML Schema name and select Open With, Annotated XSD Mapping Editor. A screenshot of the mapping editor is shown in Figure 11.9. The left side of the editor shows the hierarchical document structure defined by the XML Schema (Source). The right side shows the tables and columns of the relational target schema (Target). You can add mapping relationships by connecting source items with target columns. There is also a discover function to find probable relationships. Mapped relationships are represented in the mapping editor by lines drawn between source elements and target columns.

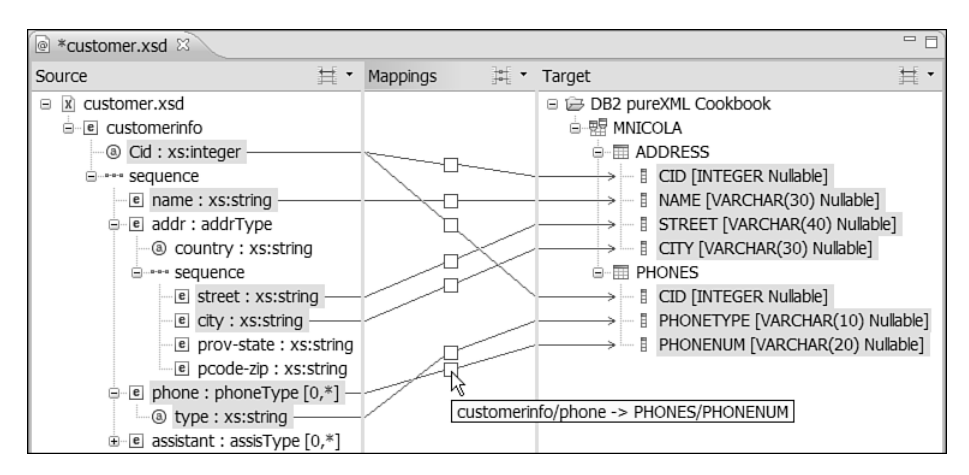

**Figure 11.9** Annotated XSD Mapping Editor in Data Studio Developer

## 11.3.3 Registering an Annotated Schema

After you have created your annotated XML Schema you need to register it in the XML Schema Repository of the database. DB2's XML Schema Repository is described in detail in Chapter 16, *Managing XML Schemas*. For the annotated schema in Figure 11.8 it is sufficient to issue the REGISTER XMLSCHEMA command with its COMPLETE and ENABLE DECOMPOSITION options as shown in Figure 11.10. In this example the XML Schema is assumed to reside in the file /xml/myschemas/cust2.xsd. Upon registration it is assigned the SQL identifier db2admin. cust2xsd. This identifier can be used to reference the schema later. The COMPLETE option of the command indicates that there are no additional XML Schema documents to be added. The option ENABLE DECOMPOSITION indicates that this XML Schema can be used not only for document validation but also for shredding.

```
REGISTER XMLSCHEMA 'http://pureXMLcookbook.org'
FROM '/xml/myschemas/cust2.xsd'
AS db2admin.cust2xsd COMPLETE ENABLE DECOMPOSITION;
```
#### **Figure 11.10** Registering an annotated XML schema

Figure 11.11 shows that you can query the DB2 catalog view syscat.xsrobjects to determine whether a registered schema is enabled for decomposition (Y) or not (N).

```
SELECT SUBSTR(objectname,1,10) AS objectname, 
      status, decomposition 
FROM syscat.xsrobjects ;
OBJECTNAME STATUS DECOMPOSITION
---------- ------ -------------
CUST2XSD C Y
```
#### **Figure 11.11** Checking the status of an annotated XML schema

The DECOMPOSITION status of an annotated schema is automatically changed to X (*inoperative*) and shredding is disabled, if any of the target tables are dropped or a target column is altered. No warning is issued when that happens and subsequent attempts to use the schema for shredding fail. You can also use the following commands to disable and enable an annotated schema for shredding:

ALTER XSROBJECT cust2xsd DISABLE DECOMPOSITION; ALTER XSROBJECT cust2xsd ENABLE DECOMPOSITION;

#### 11.3.4 Decomposing One XML Document at a Time

After you have registered and enabled the annotated XML Schema you can decompose XML documents with the DECOMPOSE XML DOCUMENT command or with a built-in stored procedure. The DECOMPOSE XML DOCUMENT command is convenient to use in the DB2 Command Line Processor (CLP) while the stored procedure can be called from an application program or the CLP. The CLP command takes two parameters as input: the filename of the XML document that is to be shredded and the SQL identifier of the annotated schema, as in the following example:

```
DECOMPOSE XML DOCUMENT /xml/mydocuments/cust01.xml
  XMLSCHEMA db2admin.cust2xsd VALIDATE;
```
The keyword VALIDATE is optional and indicates whether XML documents should be validated against the schema as part of the shredding process. While shredding, DB2 traverses both the XML document and the annotated schema and detects fundamental schema violations even if the VALIDATE keyword is not specified. For example, the shredding process fails with an error if a

mandatory element is missing, even if this element is not being shredded and the VALIDATE keyword is omitted. Similarly, extraneous elements or data type violations also cause the decomposition to fail. The reason is that the shredding process walks through the annotated XML Schema and the instance document in lockstep and therefore detects many schema violations "for free" even if the XML parser does not perform validation.

To decompose XML documents from an application program, use the stored procedure XDBDE-COMPXML. The parameters of this stored procedure are shown in Figure 11.12 and described in Table 11.6.

```
>>-XDBDECOMPXML--(--rschema--,--xmlschemaname--,--xmldoc--,---->
>--documentid--,--validation--,--reserved--,--reserved--,------>
>--reserved--)------------------------------------------------><
```
**Figure 11.12** Syntax and parameters of the stored procedure XDBDECOMPXML

| <b>Parameter</b> | <b>Description</b>                                                                                                    |
|------------------|----------------------------------------------------------------------------------------------------|
| rschema          | The relational schema part of the two-part SQL identifier of the annotated XML<br>Schema. For example, if the SQL identifier of the XML Schema is<br>db2admin.cust2xsd, then you should pass the string 'db2admin' to this<br>parameter. In DB2 for z/OS this value must be either 'SYSXSR' or NULL. |
| xmlschemaname    | The second part of the two-part SQL identifier of the annotated XML Schema. If<br>the SQL identifier of the XML Schema is db2admin.cust2xsd, then you pass<br>the string 'cust2xsd' to this parameter. This value cannot be NULL.                                                                    |
| xmldoc           | In DB2 for Linux, UNIX, and Windows, this parameter is of type BLOB(1M)<br>and takes the XML document to be decomposed. In DB2 for z/OS this parame-<br>ter is of type CLOB AS LOCATOR. This parameter cannot be NULL.                                                                               |
| documentid       | A string that the caller can use to identify the input XML document. The value<br>provided will be substituted for any use of \$DECOMP DOCUMENTID specified in<br>the db2-xdb: expression or db2-xdb: condition annotations.                                                                         |
| validation       | Possible values are: 0 (no validation) and 1 (validation is performed). This<br>parameter does not exist in DB2 for z/OS.                                                                                                    |
| reserved         | Parameters reserved for future use. The values passed for these arguments must<br>be NULL. These parameters do not exist in DB2 for z/OS.                                                                                                    |

Table 11.6 Description of the Parameters of the Stored Procedure XDBDECOMPXML

A Java code snippet that calls the stored procedure using parameter markers is shown in Figure 11.13

```
CallableStatement callStmt = con.prepareCall(
"call SYSPROC.XDBDECOMPXML(?,?,?,?,?, null, null, null)");
File xmldoc = new File("c:\mydoc.xml");
FileInputStream xmldocis = new FileInputStream(xmldoc);
callStmt.setString(1, "db2admin" );
callStmt.setString(2, "cust2xsd" );
// document to be shredded:
callStmt.setBinaryStream(3,xmldocis,(int)xmldoc.length() );
callStmt.setString(4, "mydocument26580" ); 
// no schema validation in this call:
callStmt.setInt(5, 0);
callStmt.execute();
```
**Figure 11.13** Java code that invokes the stored procedure XDBDECOMPXML

While the input parameter for XML documents is of type CLOB AS LOCATOR in DB2 for z/OS, it is of type BLOB(1M) in DB2 for Linux, UNIX, and Windows. If you expect your XML documents to be larger than 1MB, use one of the stored procedures listed in Table 11.7. These stored procedures are all identical except for their name and the size of the input parameter xmldoc. When you call a stored procedure, DB2 allocates memory according to the *declared* size of the input parameters. For example, if all of your input documents are at most 10MB in size, the stored procedure XDBDECOMPXML10MB is a good choice to conserve memory.

| <b>Stored Procedure</b> | <b>Document Size</b> | <b>Supported since</b>              |
|-------------------------|----------------------|-------------------------------------|
| XDBDECOMPXML            | $\leq1MB$            | DB <sub>29.1</sub>                  |
| XDBDECOMPXML10MB        | $\leq 10MB$          | DB <sub>29.1</sub>                  |
| XDBDECOMPXML25MB        | <25MB                | DB <sub>29.1</sub>                  |
| XDBDECOMPXML50MB        | $\leq 50MB$          | DB <sub>29.1</sub>                  |
| XDBDECOMPXML75MB        | $\leq$ 75MB          | DB <sub>29.1</sub>                  |
| XDBDECOMPXML100MB       | $\leq 100MB$         | DB <sub>29.1</sub>                  |
| XDBDECOMPXML500MB       | $\leq 500MB$         | DB <sub>2</sub> 9.5 FP <sub>3</sub> |

**Table 11.7** Stored Procedures for Different Document Sizes (DB2 for Linux, UNIX, and Windows)

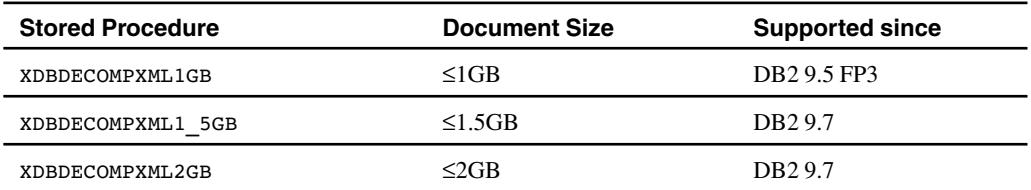

**Table 11.7** Stored Procedures for Different Document Sizes (DB2 for Linux, UNIX, and Windows) *(Continued)*

For platform compatibility, DB2 for z/OS supports the procedure XDBDECOMPXML100MB with the same parameters as DB2 for Linux, UNIX, and Windows, including the parameter for validation.

## 11.3.5 Decomposing XML Documents in Bulk

DB2 9.7 for Linux, UNIX, and Windows introduces a new stored procedure called XDB\_DECOMP\_XML\_FROM\_QUERY. It uses an annotated schema to decompose one or multiple XML documents selected from a column of type XML, BLOB, or VARCHAR FOR BIT DATA. The main difference to the procedure XDBDECOMPXML is that XDB\_DECOMP\_XML\_FROM\_QUERY takes an SQL query as a parameter and executes it to obtain the input documents from a DB2 table. For a large number of documents, a LOAD operation followed by a "bulk decomp" can be more efficient than shredding these documents with a separate stored procedure call for each document. Figure 11.14 shows the parameters of this stored procedure. The parameters commit\_ count and allow\_access are similar to the corresponding parameters of DB2's IMPORT utility. The parameters total docs, num docs decomposed, and result report are output parameters that provide information about the outcome of the bulk shredding process. All parameters are explained in Table 11.8.

```
>>--XDB_DECOMP_XML_FROM_QUERY--(--rschema--,--xmlschema--,-->
>--query--,--validation--,--commit_count--,--allow_access--,---->
>--reserved--,--reserved2--,--continue_on_error--,-------------->
>--total_docs--,--num_docs_decomposed--,--result_report--)--><
```
**Figure 11.14** The stored procedure XDB\_DECOMP\_XML\_FROM\_QUERY

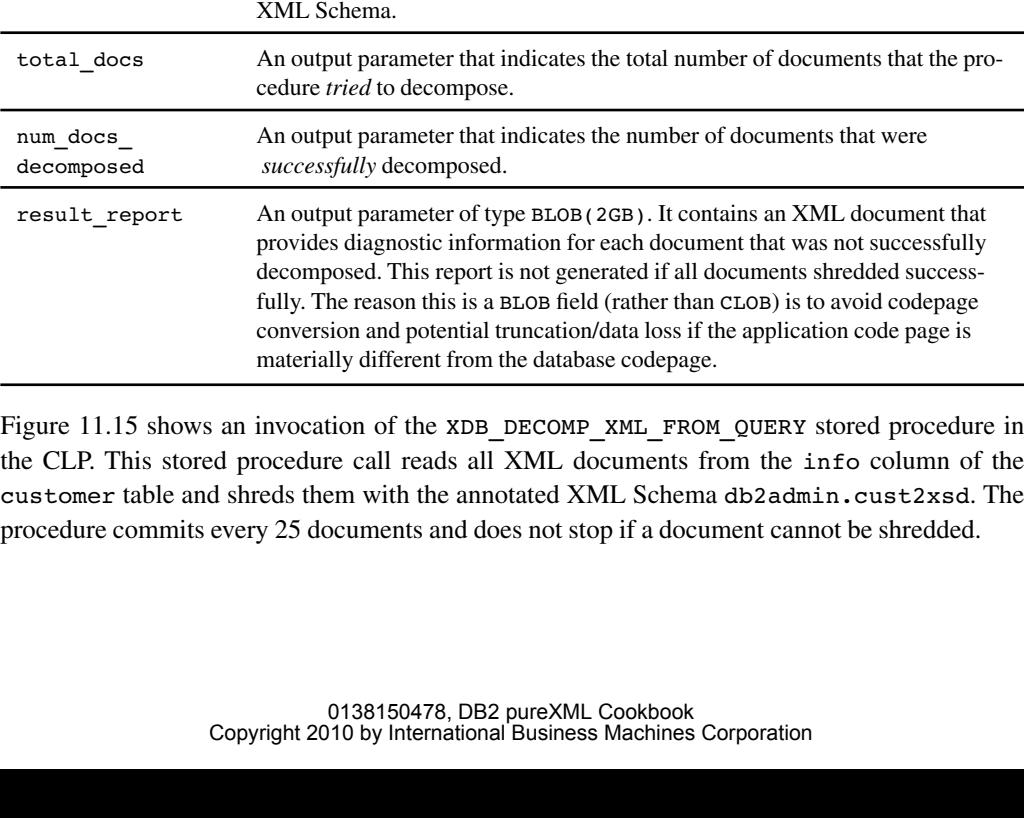

Table 11.8 Parameters for XDB\_DECOMP\_XML\_FROM\_QUERY

xmlschema Same as xmlschemaname for XDBDECOMPXML.

query A query string of type CLOB(1GB), which cannot be NULL. The query must be

commit count An integer value equal to or greater than 0. A value of 0 means the stored proce-

allow access A value of 1 or 0. If the value is 0, then the stored procedure acquires an exclu-

continue on Can be 1 or 0. A value of 0 means the procedure stops upon the first document \_error that cannot be decomposed; for example, if the document does not match the

formed after every n successful document decompositions.

value is 1, then the stored procedure acquires a shared lock.

DATA, or LONG VARCHAR FOR BIT DATA. validation Possible values are: 0 (no validation) and 1 (validation is performed).

reserved, These parameters are reserved for future use and must be NULL.

an SQL or SQL/XML SELECT statement and must return two columns. The first column must contain a unique document identifier for each XML document in the second column of the result set. The second column contains the XML documents to be shredded and must be of type XML, BLOB, VARCHAR FOR BIT

dure does not perform any commits. A value of n means that a commit is per-

sive lock on all tables that are referenced in the annotated XML Schema. If the

**Parameter Description**

rschema Same as for XDBDECOMPXML.

reserved2

```
call SYSPROC.XDB_DECOMP_XML_FROM_QUERY
('DB2ADMIN', 'CUST2XSD', 'SELECT cid, info FROM customer',
 0, 25, 1, NULL, NULL, '1',?,?,?) ;
 Value of output parameters
  --------------------------
 Parameter Name : TOTALDOCS
 Parameter Value : 100
 Parameter Name : NUMDOCSDECOMPOSED
 Parameter Value : 100
 Parameter Name : RESULTREPORT
 Parameter Value : x''
  Return Status = 0
```
**Figure 11.15** Calling the procedure SYSPROC.XDB\_DECOMP\_XML\_FROM\_QUERY

If you frequently perform bulk shredding in the CLP, use the command DECOMPOSE XML DOCU-MENTS instead of the stored procedure. It is more convenient for command-line use and performs the same job as the stored procedure XDB\_DECOMP\_XML\_FROM\_QUERY. Figure 11.16 shows the syntax of the command. The various clauses and keywords of the command have the same meaning as the corresponding stored procedure parameters. For example, *query* is the SELECT statement that provides the input documents, and *xml-schema-name* is the two-part SQL identifier of the annotated XML Schema.

```
>>-DECOMPOSE XML DOCUMENTS IN----'query'----XMLSCHEMA------->
                                  .-ALLOW NO ACCESS-. 
>--xml-schema-name--+----------+--+-----------------+----------->
                    '-VALIDATE-' '-ALLOW ACCESS----' 
>--+----------------------+--+-------------------+-------------->
   '-COMMITCOUNT--integer-' '-CONTINUE_ON_ERROR-' 
>--+--------------------------+--------------------------------><
   '-MESSAGES--message-file-'
```
**Figure 11.16** Syntax for the DECOMPOSE XML DOCUMENTS command

Figure 11.17 illustrates the execution of the DECOMPOSE XML DOCUMENTS command in the DB2 Command Line Processor.

```
DECOMPOSE XML DOCUMENTS IN 'SELECT cid, info FROM customer' 
XMLSCHEMA db2admin.cust2xsd MESSAGES decomp_errors.xml ;
DB216001I The DECOMPOSE XML DOCUMENTS command successfully 
  decomposed all "100" documents.
```
**Figure 11.17** Example of the DECOMPOSE XML DOCUMENTS command

If you don't specify a *message-file* then the error report is written to standard output. Figure 11.18 shows a sample error report. For each document that failed to shred, the error report shows the document identifier (xdb:documentId). This identifier is obtained from the first column that is produced by the SQL statement in the DECOMPOSE XML DOCUMENTS command. The error report also contains the DB2 error message for each document that failed. Figure 11.18 reveals that document 1002 contains an unexpected XML attribute called status, and that document 1005 contains an element or attribute value abc that is invalid because the XML Schema expected to find a value of type  $x$ s: integer. If you need more detailed information on why a document is not valid for a given XML Schema, use the stored procedure XSR GET PARSING DIAGNOSTICS, which we discuss in section 17.6, *Diagnosing Validation and Parsing Errors*.

```
<?xml version='1.0' ?>
<xdb:errorReport 
     xmlns:xdb="http://www.ibm.com/xmlns/prod/db2/xdb1">
  <xdb:document>
     <xdb:documentId>1002</xdb:documentId>
      <xdb:errorMsg>SQL16271N Unknown attribute "status" at or
      near line "1" in document "1002".</xdb:errorMsg>
   </xdb:document>
   <xdb:document>
      <xdb:documentId>1005</xdb:documentId>
      <xdb:errorMsg> SQL16267N An XML value "abc" at or near 
        line "1" in document "1005" is not valid according to 
        its declared XML schema type "xs:integer" or is outside
       the supported range of values for the XML schema type
     </xdb:errorMsg>
   </xdb:document>
</xdb:errorReport>
```
**Figure 11.18** Sample error report from bulk decomp

## **11.4 SUMMARY**

When you consider shredding XML documents into relational tables, remember that XML and relational data are based on fundamentally different data models. Relational tables are flat and unordered collections of rows with strictly typed columns, and each row in a table must have the same structure. One-to-many relationships are expressed by using multiple tables and join relationships between them. In contrast, XML documents tend to have a hierarchical and nested structure that can represent multiple one-to-many relationships in a single document. XML allows elements to be repeated any number of times, and XML Schemas can define hundreds or thousands of optional elements and attributes that may or may not exist in any given document. Due to these differences, shredding XML data to relational tables can be difficult, inefficient, and sometimes prohibitively complex.

#### **11.4 Summary 319**

If the structure of your XML data is of limited complexity such that it can easily be mapped to relational tables, and if your XML format is unlikely to change over time, then XML shredding can sometimes be useful to feed existing relational applications and reporting software.

DB2 offers two methods for shredding XML data. The first method uses SQL INSERT statements with the XMLTABLE function. One such INSERT statement is required for each target table and multiple statements can be combined in a stored procedure to avoid repetitive parsing of the same XML document. The shredding statements can include XQuery and SQL functions, joins to other tables, or references to DB2 sequences. These features allow for customization and a high degree of flexibility in the shredding process, but require manual coding. The second approach for shredding XML data uses annotations in an XML Schema to define the mapping from XML to relational tables and columns. IBM Data Studio Developer provides a visual interface to create this mapping conveniently with little or no manual coding.